## **Asus Netbook Manual**

Thank you for reading **Asus Netbook Manual**. As you may know, people have look hundreds times for their favorite novels like this Asus Netbook Manual, but end up in harmful downloads.

Rather than enjoying a good book with a cup of tea in the afternoon, instead they cope with some malicious virus inside their computer.

Asus Netbook Manual is available in our digital library an online access to it is set as public so you can download it instantly.

Our books collection hosts in multiple countries, allowing you to get the most less latency time to download any of our books like this one.

Merely said, the Asus Netbook Manual is universally compatible with any devices to read

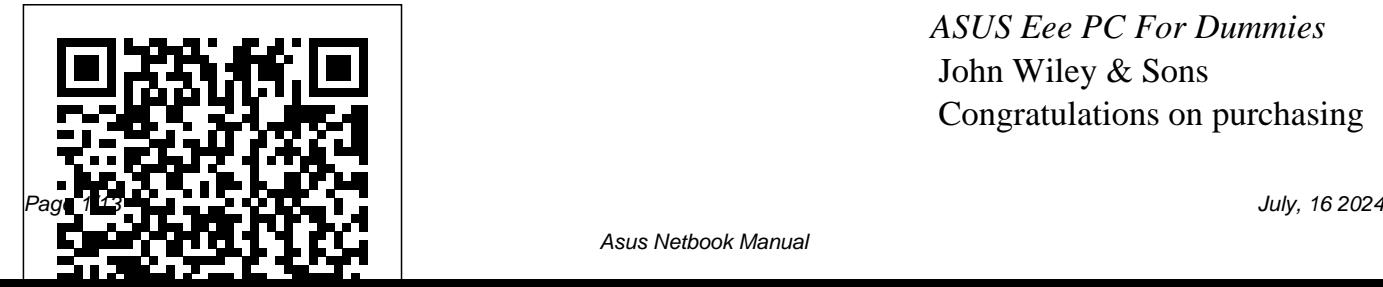

*ASUS Eee PC For Dummies* John Wiley & Sons Congratulations on purchasing

Asus Netbook Manual

the ODROID-C2! It is one of the most powerful low-cost 64-bit Single Board Computers available, as well as being an extremely versatile device. Featuring a fast, quad-core AmLogic processor, advanced Mali GPU, and Gigabit Ethernet, it can function as a home theater set-top box, a general purpose computer for web browsing, gaming and socializing, a compact tool for college or office work, a prototyping device for hardware tinkering, a controller devices such as wearables and for home automation, a workstation for software development, and much more.

Some of the modern operating systems that run on the ODROID-C2 are Ubuntu, Android, and ARCH Linux, with thousands of free opensource software packages available. The ODROID-C2 is an ARM device, which is the most widely used architecture for mobile devices and embedded computing. The ARM processor's small size, reduced complexity and low power consumption makes it very suitable for miniaturized embedded controllers. *Effective Training Manuals* Addison-Wesley Longman

User Manual and QSG for Telikin Laptop Schedule B, Statistical Classification of Domestic and **Foreign Commodities** Exported from the United States Lulu.com Get the most complete manual for your DELL XPS 13 Laptop now This manual is designed to be a walking guide as you begin your journey on the XPS 13 set of laptops. With just a single read, you will learn how to use the great features of your computer. The author carefully explains basic computer terminologies in easy- to-understand language for novices and beginners. In summary, you will discover:

How to set up your laptop easily to know to set up, Important configuration settings to tweak immediately after purchase Useful software to install How to maximize the potential of your laptop for work use Tricks, tips and hacks of your ROG Phone 7 for your Dell XPS 13 9380 laptop How to troubleshoot common problems and many more What stops you from purchasing this Dell XPS 13 owner's manual now?!  $L$  $i$  $t$  $h$  $i$  $l$  $l$  $m$ Independently Published ROG Phone 7: Power User's Guide The Complete Guide of Everything you need

use, and troubleshoot your ROG Phone 7 Unleash the full potential with this comprehensive guide, packed with essential tips, tricks, and troubleshooting solutions . This manual will walk you through every aspect of your ROG Phone 7, from setting it up and

using its powerful features to troubleshooting common problems and maximizing its performance. Inside this book, you'll discover: Expert setup and configuration: Set up your ROG Phone 7 like a pro, from transferring data from your old phone to customizing your settings and optimizing your device for gaming.

Unlocking the power problems, and of gaming: Master the ROG Phone 7's gaming capabilities, including Game Genie, Armoury Crate, and X Mode, to enhance your gaming experience. Essential troubleshooting: Get expert advice on troubleshooting common ROG Phone 7 issues, including battery drain, connectivity

software glitches. Maximizing performance: Learn how to optimize your ROG Phone 7 for peak performance, including battery management, mance-enhancing its full potential: Discover hidden features and advanced settings to take your ROG

cooling, and perfor unleashing its full settings. Unlocking *SIDPERS User Manual* Alfred a Phone 7 experience to the next level. Whether you're a seasoned ROG Phone 7 user or just getting started, this guide is your one-stop resource for mastering your device and potential Knopf Incorporated This study investigates social and environmental impacts caused by an ecolabeled notebook along its entire life cycle. In order to analyse the divers effects of the

laptop, a social life cycle assessment and an environmental life cycle assessment were performed in parallel. Both assessments together provide a holistic overview of positive and negative impacts in regard to social and environmental sustainability.This book contains the complete final report written by GreenDeltaTC on behalf of the Belgian Federal Public Planning Service Sustainable Development. It comprises the methodological background, the social inventory, process modifications with regard to the environmental inventory, and detailed results of the impact assessment phase. Further, a newly developed social impact assessment method is presented

and applied. In addition, recommendations on company and policy level were derived. *iPad Pro: The Beginners, Kids and Expert Guide to iPad Pro 12.9 and Other Versions: The User Manual like No Other* Independently Published Provides basic information about the biology, life cycles, and behavior of birds, along with brief profiles of each of the eighty bird families in North America. ODROID-C2 User Manual Lulu.com Provides information on using a PC, covering such topics as hardware, networking, burning

CDs and DVDs, using the Internet, and upgrading and replacing parts. **Manual of Oxygen Therapy** "O'Reilly Media, Inc." How big media uses technology and the law to lock down culture and control creativity. ""Free Culture is an entertaining and important look at the past and future of the cold war between the media industry and new technologies."" - Marc Andreessen, cofounder of Netscape. ""Free Culture goes beyond illuminating the

## catastrophe to our culture of increasing regulation to show examples of how we can  $m$ ke a different future. These new-style heroes and examples are rooted in the traditions of the founding fathers in ways that seem obvious after reading this book. Recommended reading GNU Mach). The kernel, in turn, to those trying to unravel the shrill hype around 'intellectual property.'"" - Brewster Kahle, founder of the Internet Archive. The web site for the book is http: //free-culture $c\alpha$ / iPad 7th Generation: The Beginners, Dummies and Seniors a personal computer; both the Guide to Maximizing Your iPad program and this manual are (The User Manual like No Other ) tightly bound to that computer 4th Edition The Rosen Publishing platform, although porting to Group, Inc Briefly, a boot loader is the first software program that runs when important features in GRUB is a computer starts. It is responsible flexibility; GRUB understands for loading and transferring control to an operating system kernel software (such as Linux or initializes the rest of the operating physical position of your kernel on system (e.g. a GNU system). GNU GRUB is a very powerful boot loader, which can load a wide variety of free operating systems, as well as proprietary operating systems with chainloading. GRUB is designed to address the complexity of booting other platforms may be addressed  $\mathbf i$  in the future. One of the filesystems and kernel executable formats, so you can load an arbitrary operating system the way you like, without recording the the disk. Thus you can load the kernel just by specifying its file name and the drive and partition where the kernel resides. This manual is available online for free at gnu.org. This manual is printed in grayscale.

## **Telikin Freedom Quickstart**

## **Guide and User's Manual**

Lulu.com

Asustek has introduced a single line of ultra-portable computers that could surpass all of Apple's Macintosh sales. Of that total, about 1.6 million units will be equipped not with Windows, but Xandros Linux. The Eee is designed to open up new market segments: In the U.S and other developed nations, it will be targeted largely at school students. Equipped with both "learning" programs as well as office and internet applications, the Eee will provide everything that students need regardless of their grade level. Because it is an ultra-light, highly mobile, yet fully capable computer, it will also

appeal to business users and first-*PCs* Pearson Education time computer buyers. This book will cover everything, from turning the machine on and connecting it to the internet, to how to upgrade, update, and generally get the most from these tiny computers. Computer Vision and Graphics Hardkernel, Ltd For intermediate to advanced programmers, this complete guide details all thefeatures of the Applesoft language. It offers clear explanations and examplesof the advanced concepts in program planning, design and development.

\* Covers the A-to-Z of Axapta in 300 pages \* Author is the world's leading Axapta expert \* Provides essential guidance to a fast-growing community currently deprived of suitable documentation and training *HWM* "O'Reilly Media, Inc." What can you do with your Eee PC? Find out how to get the most from this mini-laptop with  $\Delta$ s  $\kappa$  Eee PC For Dummies. It shows you how to get things done—using the Linux operating system and applications, navigating the tabbed desktop, adding hardware and software, backing up and restoring the

Eee PC, and more. You'll learn how to set up Windows, take advantage of all the preinstalled software, ensure that your computer is secure, and even run your Eee PC on solar power. You'll find tips for configuring printers and changing touchpad settings, techniques for making Skype phone calls and listening to Internet radio, and advice for adding storage and peripherals. It also helps you: Take full advantage of this exciting, ultra-music, organize and view portable "netbook" PC Set up your wireless connection Make free Skype phone calls and video calls Use

mail, Mozilla Firefox, and other desktop, and customize the user included applications Use the versatile OpenOffice productivity suite, including Writer for word processing Calc for spreadsheets, and Impress for presentations Compare the advantages of Windows vs. Linux Discover the science, language, math, and art functions that kids can enjoy on the Eee Enjoy built-in games, watch videos, play photos, and more Boost storage  $A$  and memory with SD cards and  $C1+!$  It is one of the most USB drives, go Bluetooth, and add a GPS Get the scoop on

OpenOffice.org, Thunderbird e-backups, explore the advanced

interface The Eee PC makes it simple to surf the Web, play games, work, and more. Asus Eee PC For Dummies makes it easier! iPhone 11: The Complete User Manual For Dummies, Beginners, and Seniors (The User Manual like No Other (4th Edition)) Jaypee Brothers Medical Publishers Congratulations on purchasing the ODROIDpowerful low-cost Single Board computers available,

as well as being an extremely that run on the ODROIDversatile device. Featuring a quad-core AmLogic processor, advanced Mali GPU, and Gigabit ethernet, it can function as a home theater set-top box, a general available. The ODROIDpurpose computer for web browsing, gaming and socializing, a compact tool for college or office work, a prototyping device for hardware tinkering, a controller for home automation, a workstation for power consumption makes it software development, and much more. Some of the modern operating systems

C1+ are Ubuntu, Android, Fedora, ARCHLinux, Debian, and OpenELEC, with thousands of free opensource software packages C1+ is an ARM device, which is the most widely used Are you new to iPhone 11, architecture for mobile devices and embedded 32-bit computing. The ARM processor's small size, reduced complexity and low very suitable for miniaturized top tips and in-depth tutorials. devices such as wearables and embedded controllers.

*Fans and Impellers* Springer Book discusses lithium and lithium compounds, and offers two experiments that demonstrate the element's properties. iPhone 11: The Latest User Manual for Beginners, Kids, Teens, and Seniors Apress iPhone 11 Pro, and iPhone 11 Pro max? This book shows you exciting tips and in-depth tutorials you need to know about the new iPhone 11 features and the iOS 13 user interface. This iPhone 11 Guide is packed with You'll uncover the exclusive features of this new iPhone, learn

how to take incredible photos, learn how to start dark mode settings and customize your phone, discover how to use iOS 13, how to create and use iPhone 11 shortcuts and gestures, and its built-in apps, plus much more. This book is the best user manual you need to guide you on how to use and optimally maximize your iPhone. This book has comprehensive tips & in-depth tutorials for beginners, dummies, seniors, kids, teens, and adults. By the time you've finished reading this book, you'll be a pro in nearly everything related to iPhone and iOS.

*The GNU GRUB Manual* Hardkernel, Ltd

This book is a full-colour, fully illustrated guide to using apps to using the iPad for all of Apple siPad models such as iPad 2, iPad (3rd generation), iPad (4th generation), iPad Air, iPad Air  $2$ , iPad Pro  $(12.9 \text{ inch})$ , iPad Pro (9.7-inch), iPad (5th teens, adolescents and adults generation), iPad Pro (12.9-inch) (2nd generation), iPad Pro (10.5-inch), iPad (6th generation), iPad Pro (11-inch), iPad Pro (12.9-inch) (3rd generation), iPad Air (3rd generation) features exclusively. It includes everything from basic setup information to

finding and installing new communication, entertainment, and productivity. The information presented in this book is targeted at kids, who are either dummies, seniors or experts in tablets and cell phone users in a straightforward and explicit form. Step-by-step instructions including how to fix some technical iPad problems in simple terms. The book is easy, clear, readable, and focuses on

what you want to do with your iPad tablets. *Beginning SUSE Linux* "O'Reilly Media, Inc." Netbooks are the hot new thing in PCs -- small, inexpensive laptops designed for using a Windows- or for web browsing, email, and Linux-based netbook working with web-based programs. But chances are you don't know how to choose a netbook, let alone use one. Not to worry: with this Missing Manual, you'll learn which netbook is right for you and how to set it up and use it for everything from spreadsheets for work

to hobbies like gaming and photo sharing. Netbooks: The Missing Manual provides easy-to-follow instructions and lots of advice photos, play games, listen to to help you: Learn the basics music, and watch TV and Connect speakers, printers, keyboards, external hard drives, and other hardware Get online using a wireless network, a public network, broadband cards, or dial-up Write email, browse the Web, transfer bookmarks and add tools to your web browser Use business tools like Google Docs and Office for Netbooks Collaborate with others online via instant messaging Edit and share movies online You'll also learn about web-based backup and storage, staying secure online -- especially when using wireless networks -- and tips for troubleshooting. Netbooks point to the future of computing, and Netbooks: The Missing Manual will show you how to get there. Using the Asus Eee PC Apress

With more than 600 security tools You'll discover different in its arsenal, the Kali Linux distribution can be overwhelming. tools and creating your own Experienced and aspiring security toolset. Learn tools for stress professionals alike may find it challenging to select the most appropriate tool for conducting a given test. This practical book covers Kali's expansive security capabilities and helps you identify the tools you need to conduct a wide range of security tests and penetration tests. You'll also explore the vulnerabilities that make those tests necessary. Author and cracking passwords Assess Ric Messier takes you through the web application vulnerabilities foundations of Kali Linux and explains methods for conducting tests on networks, web applications, wireless security, password vulnerability, and more.

techniques for extending Kali testing network stacks and applications Perform network reconnaissance to determine what's available to attackers Execute penetration tests using automated exploit tools such as Metasploit Use cracking tools to see if passwords meet complexity requirements Test wireless capabilities by injecting frames with automated or proxy-based tools Create advanced attack techniques by extending Kali tools or developing your own Use Kali Linux to generate reports once

testing is complete *Telikin Freedom Quick Start Guide and User's Manual* Apress Readers of all levels stand to benefit from this book's coverage of SUSE's ability to play MP3s and DVDs, burn CDs, perform office tasks and data backups, and offer a secure operating system environment. Whether it is a reader evaluating SUSE for deployment in a corporate environment, or a student interested in foregoing expensive licensing arrangements, this book serves as an invaluable guide to the

Linux platform. Having solidified its position as Europe's most popular variant SUSE Linux continues to grow in popularity within the U.S. market. SUSE is an increasingly viable alternative to the Windows platform on both the desktop and server level.